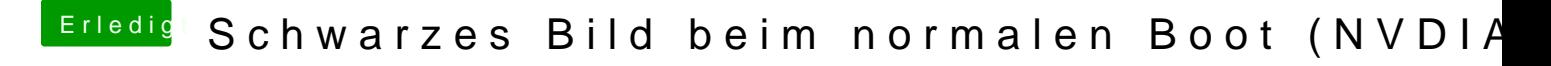

Beitrag von apfelnico vom 6. März 2019, 12:21

Ändere mal mit Clover Configurator deine Bildschirmauflösung, passe Auflösung des Monitors an.